Subject: Re: Force at Sexual Initiation Posted by [Liz-DHS](https://userforum.dhsprogram.com/index.php?t=usrinfo&id=9) on Fri, 20 Jan 2017 22:17:12 GMT [View Forum Message](https://userforum.dhsprogram.com/index.php?t=rview&th=5819&goto=11641#msg_11641) <> [Reply to Message](https://userforum.dhsprogram.com/index.php?t=post&reply_to=11641)

## Dear User,

All the Domestic Violence variables start with the letter 'D' in the recode. If you check the map and frequencies, search for variables starting with the letter 'D'. If a variable was not used, it will marked 'NA' for not applicable. The CSPro dictionary also contains the Domestic Violence section. It is best to open with CSPro. CSPro can be downloaded from The Census Bureau at https:// www.census.gov/population/international/software/cspro/cspro download.html If you see long names, you can click on Ctrl-T to see the shortened variable names. Check your download, many of the files mentioned are available in your downloaded Zip file(s). You can also access the Standard Recode Manual http:// www.dhsprogram.com/publications/publication-dhsg4-dhs-questi onnaires-and-manuals.cfm and The Guide to DHS Statistics http://

www.dhsprogram.com/publications/publication-dhsg1-dhs-questi onnaires-and-manuals.cfm for help on working with our data. It is also helpful to look at the questionnaire(s) in the back of the final report, in one of the appendices, to see if what you are analyzing was asked in the survey. After reviewing these resources, if you still have questions, please feel free to post again. You can also search the forum for any domestic violence related posts.

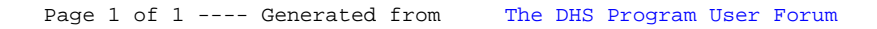